# Pembangunan Aplikasi Pelaporan Perijinan dengan *Online Analytical Processing* (OLAP) *(Development of License Report Application with Online Analytical Processing (OLAP))*

Dimara Kusuma Hakim

*Teknik Informatika - Universitas Muhammadiyah Purwokerto*  dimarahin@yahoo.com

*Abstract***—** *Business licensing data in a district that has been collected in a database, it will be useful when it is analyzed, so a lot of important information will be obtained. The government need a system that can help them to analyze data easily. Online Analytical Processing (OLAP) is an implementation of Data warehousing that can help reporting and analyzing well. OLAP can map the data with cube dimensions, each dimension can be easily compared, so the decision maker can find the problems that faced easily and quickly. Some of the problems that solved in this research are : Progress Report on Company Registration in several years, the Number of Companies by the type of business, Development of Investment, the number of SIUP by District, , the number of SIUP by business class, the number of license based on its type, Construction Permit (IMB) in several years, and the Number of Disorders Permits (HO) by several classification. Reporting application in data Licensing are built in this research with OLAP technology. Based on the Chi-Square testing performed for business licensing data which contain 100- 1161 records, the Chi-Square value are 45,89 – 80, greater than Chi-Square table (13,28), there is significantly different for time consuming between SQL and OLAP. When data are reduced for 90 records, the Chi-Square value is 2.01, less than Chi-Square table, there is no significantly different for time consuming between SQL and OLAP.* 

#### *Keywords*— *Data Warehouse, License Application, OnLine Analytical Processing (OLAP), permit report application, data analysis permit database*

## I. PENDAHULUAN

Data–data perijinan usaha di Kabupaten Purworejo yang telah terkumpul dalam suatu *database*, akan sangat bermanfaat jika dianalisis, sehingga banyak informasi-informasi penting yang terkandung di dalamnya. Beberapa pertanyaan yang dapat diajukan diantaranya:

• Bagaimana melihat perkembangan investasi di

setiap kecamatan setiap tahun.

- Bagaimana melihat perkembangan investasi di setiap kecamatan setiap tahun dapat dipantau berdasarkan bentuk usaha dan kelompok usaha.
- Bagaimana pemetaan perusahaan tiap kecamatan atau tiap wilayah desa.
- Bagaimana perkembangan pendaftaran ijin setiap tahun untuk masing-masing jenis ijin dan untuk setiap kecamatan.
- Apakah ada kaitan antara jenis perusahaan dan besar investasi yang ditanamkan.

Pertanyaan-pertanyaan seperti ini tidak akan ada habisnya, sejalan dengan kebutuhan institusi yang beraneka ragam. Yang pada akhirnya sangat tergantung pada pihak pengembang aplikasi untuk membuat pelaporan. Karena itu dibutuhkan suatu sistem yang mudah untuk dilakukan analisa, sehingga pertanyaanpertanyaan seperti di atas dapat dijawab sendiri oleh pihak yang berkepentingan dengan menggunakan suatu Data Warehouse.

Tujuan penelitian ini ádalah: Merancang serta mengimplementasikan konsep *Data Warehousing* dengan teknologi OLAP pada data Perijinan di Pemerintah Daerah Kabupaten Purworejo.

Untuk mendukung penelitian ini, diambil data dari aplikasi ePermit (*Electronic Permit*) sebagai pendukung. Kemudian dibangun *Data Warehouse* dengan proses ETL (*Extract Transform Loading)*, kemudian dilakukan analisis dengan OLAP (*OnLine Analytical Processing*).

Manfaat dari penelitian ini adalah untuk membuat alat bantu yang memudahkan untuk analisa data perijinan oleh pihak eksekutif (bupati, sekda dan kepala kantor perijinan), sehingga dapat digunakan semaksimal mungkin data Perijinan yang selama ini "tergeletak" begitu saja di instansi perijinan.

Dari penelitian ini diharapkan adanya kemudahan bagi pihak eksekutif untuk membandingkan data

perijinan SIUP, Ijin Gangguan, IMB, dan TDP dengan beberapa kategori yang berkaitan.

## II. METODE PENELITIAN

Perancangan sistem ini digunakan suatu metode terstruktur, yaitu:

- *A. Metode Pengumpulan Data* 
	- 1. *Studi Pustaka*, yaitu pengumpulan data dengan cara membaca buku-buku literature yang berhubungan OLAP, *Data Warehouse* dan penelitian-penelitian yang telah dilakukan sebelumnya.
	- 2. *Observasi*, yaitu pengumpulan data dengan cara mengamati alur proses *OLAP sample application* dari beberapa alat bantu OLAP seperti: Microsoft Bussiness Intelligence Development Studio dan Report Portal.
	- 3. *Browsing*, yaitu melakukan pengumpulan data dengan cara mencari literatur melalui situssitus internet yang berkenaan dengan materi OLAP.
- *B. Analisis dan Perancangan Sistem*

Model pengembangan perangkat lunak yang dilakukan menggunakan metode Waterfall. Pressman (2001) mengemukakan bahwa pada model ini dilakukan pendekatan sekuensial yang meliputi:

- *1. Analisis*: Menentukan kebutuhan-kebutuhan terhadap sistem, untuk hal ini dilakukan wawancara dengan Bagian Data KPPT Purworejo untuk mengetahui laporan-laporan kompleks apa saja yang dibutuhkan untuk dianalisis dalam Aplikasi OLAP, yang belum ada pada *existing system*. Kemudian dilakukan perencanaan estimasi waktu yang diperlukan dan peralatan-peralatan yang dibutuhkan dalam membangun sistem ini.
- *2. Desain* : Membuat desain aplikasi yang akan dibangun. Menganalisis *existing system* yaitu *database* aplikasi perijinan, kemudian menganalisis skema *Data Warehouse* yang akan dibangun. Kemudian dilakukan desain struktur data, arsitektur *Data Warehouse*, dan desain Aplikasi OLAP.
- *3. Pengkodean*: Pada tahap ini, diterjemahkan hasil perancangan ke dalam program. Dalam

melakukan analisis data, digunakan komponen OLAP Countour Cube dan media penyimpanan untuk *Data Warehouse* adalah MS Access 2003.

*4. Pengujian*: Pada tahap ini dilakukan pengujian terhadap hasil penelitian yang dilakukan. Semua aplikasi baik itu *existing system, existing database, Data Warehouse*, dan aplikasi OLAP dipasang di suatu komputer.

## III. HASIL DAN PEMBAHASAN

## *A. Analisis Kebutuhan*

Dalam penelitian ini dibangun suatu Data Warehouse yang menyimpan data-data perijinan usaha di Kabupaten Purworejo. Data-data tersebut berupa data ijin IMB (Ijin Mendirikan Bangunan), TDP (Tanda Daftar Perusahaan), Ijin Gangguan (HO/Hinder Ordonantie), dan SIUP (Surat Ijin Usaha Perdagangan). Data-data tersebut dikumpulkan dan juga dibuat penyatuan data semua ijin dalam suatu objek tersendiri.

Beberapa laporan yang dibutuhkan oleh KPPT Purworejo adalah berikut ini:

- 1. Perkembangan pendaftaran perusahaan selama beberapa tahun.
- 2. Jumlah perusahaan yang mendaftar menurut sektor usaha.
- 3. Perkembangan penyerapan nilai investasi di sektor perdagangan selama beberapa tahun.
- 4. Banyak pemegang SIUP menurut kecamatan.
- 5. Pemilik SIUP selama beberapa tahun, menurut golongan usaha.
- 6. Perkembangan jumlah ijin dirinci menurut jenis perijinan selama beberapa tahun.
- 7. Perkembangan Ijin Mendirikan Bangunan (IMB) selama beberapa tahun.
- 8. Perkembangan jumlah Ijin Gangguan (HO) selama beberapa tahun.

## *B. Perancangan Sistem*

Terdapat aplikasi perijinan sebagai sistem yang mengelola data perijinan yang terdapat di Kabupaten Purworejo. Dalam Aplikasi Perijinan ini hanya terdapat satu buah laporan, yaitu "Laporan Data Ijin". Laporan ini menampilkan data masing-masing ijin yang dikelola. Pengguna memilih jenis ijin beserta periode Bulan dan Tahun yang ingin dicetak pelaporannya. Beberapa hal yang ditampilkan dalam laporan ini adalah rincian informasi perijinan yang dikelola dalam waktu 1 bulan, meliputi: nama perusahaan, bentuk usaha, kegiatan usaha, lokasi tempat usaha, nama pemohon ijin, alamat pemohon, besar retribusi yang dibayarkan, tanggal pemasukan berkas permohonan ijin, tanggal pemrosesan ijin, tanggal penerbitan SK (surat Keputusan), dan nomor SK. Laporan ini dirasakan belum mencukupi kebutuhan eksekutif terhadap laporan rekap data. Gambar 1 menunjukkan arsitektur aplikasi sistem yang dikembangkan.

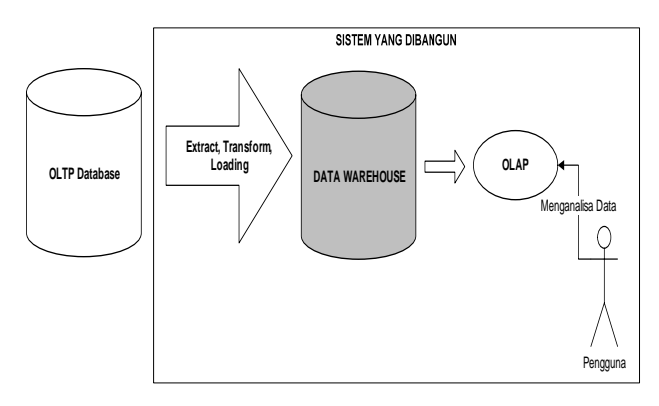

Gambar 1. Arsitektur Aplikasi

Pada Gambar 1, data dari OLTP Database ditransfer ke Data Warehouse dengan metode ETL (Extract, Transform, and Loading). ETL adalah suatu proses untuk menyiapkan semua data source untuk digunakan dalam OLAP (Langit, 2007).

Kemudian setelah data-data yang diperlukan telah ditransfer ke Data Warehouse, data dapat dianalisa dengan OLAP. (OnLine Analytical Processing) adalah suatu mekanisme dalam Data Warehousing yang mampu menjawab pertanyaan-pertanyaan terhadap data dengan baik. Dalam OLAP data dipetakan dalam bentuk dimensi-dimensi, kemudian dapat dilakukan perbandingan antara data yang diukur dengan masingmasing dimensi. Pemrograman menggunakan Borland Delphi 7, disertai komponen tambahan Developer Express dan Contour Cube ActiveX. Hermawan (2005) merekomendasikan penggunaan Contour Cube ActiveX, jika alat bantu pemrograman yang digunakan adalah Borland Delphi.

Penggunaan sistem ini dititikberatkan untuk pihak pengambil keputusan (eksekutif). Operator melakukan entri data ke Aplikasi Perijinan yang telah ada sebelumnya. Pihak Manajemen melakukan analisa menggunakan sistem yang dibangun dalam penelitian ini, hal tersebut dijelaskan dalam Gambar 2.

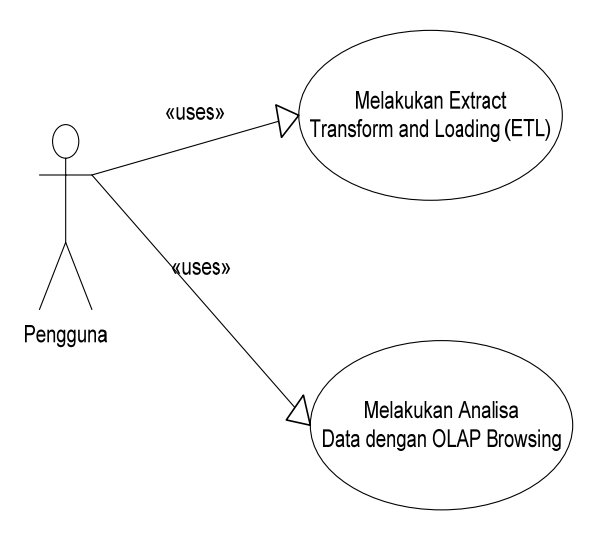

Gambar 2. *Use Case Diagram*

Proses integrasi dari OLTP ke Data Warehouse, dilakukan proses ETL sebagaimana diperlihatkan dalam Gambar 3. Diambil data dari data sumber (OLTP Database), dan dikirim ke Data Warehouse. Proses integrasi data (ETL) dilakukan secara bertahap untuk setiap perijinan usaha. Tidak ada urutan khusus untuk proses ini, karena pada dasarnya masing-masing ijin adalah hal yang berbeda. Urutan yang terjadi pada tingkatan yang lebih detail, yaitu untuk per-ijin, didahulukan tabel-table dimensi, kemudian tabel-tabel fakta (*fact*).

Proses Extract berupa pengambilan data per-kolom. Proses transformasi berupa aliasing, aggregate, dan konversi. Setelah data diambil, kemudian dikirim ke tabel virtual dengan objek Recordset. Pada proses extract, data difilter hanya pada data yang tidak terdapat dalam tabel Integration Log. Pada Tabel Integration Log tersimpan informasi terhadap data yang sudah pernah dikirim ke Data Warehouse, sehingga setiap kali akan mengirim data dengan metode *increment*, tidak mengirim ulang semua data.

Proses Loading mengirimkan data dari Recordset ke tabel tujuan di Data Warehouse yang telah dipersiapkan. Data tersebut bisa berupa data Dimensi maupun data Fakta. Kemudian dilanjutkan proses pengisian data Integration Log.

Beberapa Dimensi yang digunakan oleh hampir semua Cube dikirim terlebih dahulu ke Data Warehouse.

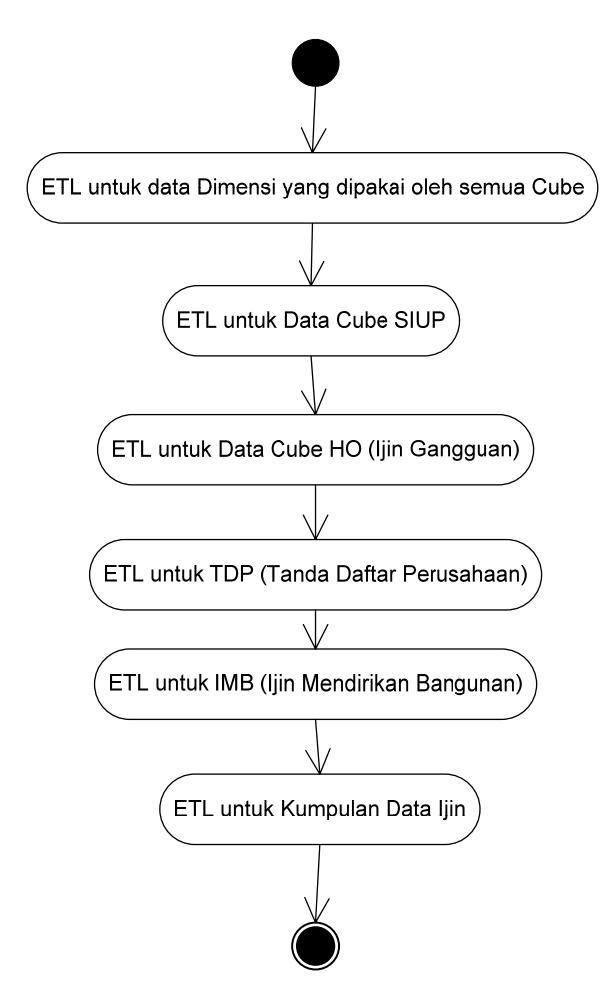

Gambar 3. Activity Diagram Melakukan Extract, Transform and Loading (ETL)

Perancangan Sistem Pelaporan dengan OLAP Mekanisme pelaporan dengan OLAP dijelaskan pada Gambar 4, dengan menggunakan komponen tambahan Contour CubeX, maka proses yang dilakukan adalah mensetting koneksi ke Data Warehouse, menambahkan Dimensi waktu tambahan (tahun, quarter, bulan, minggu, dan hari), kemudian menampilkannya ke ContourCube Grid.

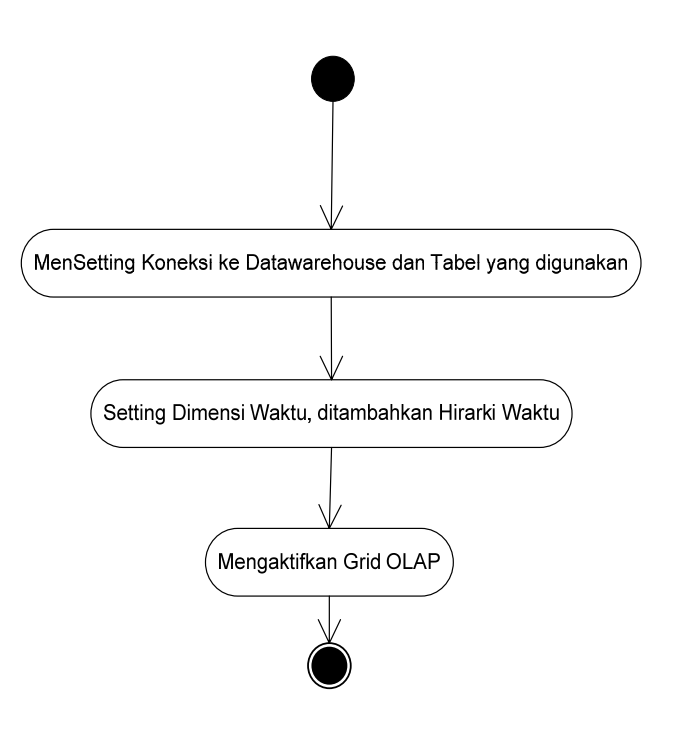

Gambar 4. Activity Diagram Proses OpenCube pada OLAP

Sesuai penggunaan Pemodelan OLAP dengan *Star Schema*, maka desain database yang digunakan memuat tabel Fakta (Fact/Measures) dan Dimension (Dim), Untuk memudahkan analisa dan penjelasan dalam penelitian ini, masing-masing Relationship Diagram akan ditujukan untuk 1 buah Cube. Cube ini digunakan dalam analisis pada Aplikasi OLAP.

Pada ringkasan tesis ini diberikan penjelasan untuk 1 buah ijin, yaitu IMB, dari 4 buah ijin yang dijelaskan dalam penelitian (IMB, HO, SIUP, dan TDP).

Relationship Diagram pada Gambar 5 digunakan untuk membangun Cube pada data IMB. Pada diagram ini, digunakan tabel fakta sebanyak 1 buah dan tabel dimensi sebanyak 8 buah, dijelaskan pada Tabel 1.

Pada ETL dilakukan fungsi-fungsi Extract, Transform, dan Load. Proses extract adalah proses pengambilan data dari sumber data. Proses pengambilan data ini tidak mengambil keseluruhan data yang ada di database operasional, melainkan hanya mengambil data-data matang saja. Pengujian Aplikasi ETL ditampikan pada Gambar 6.

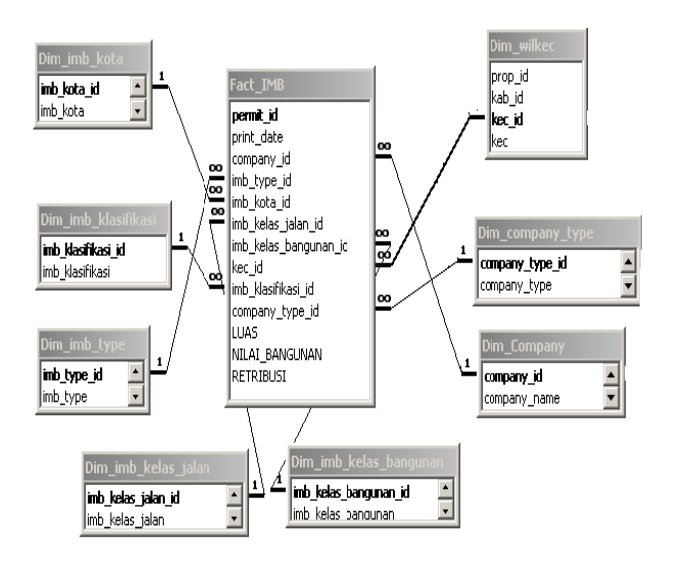

Gambar 5. Relationship Diagram untuk membangun "IMB Cube"

TABEL FAKTA DAN DIMENSI UNTUK IMB CUBE TABE EL 1

| Fakta    | <b>Dimensi</b>         |  |  |  |
|----------|------------------------|--|--|--|
| Fact IMB | Dim Company            |  |  |  |
|          | Dim Company Type       |  |  |  |
|          | Dim WilKec             |  |  |  |
|          | Dim IMB_Kelas_Bangunan |  |  |  |
|          | Dim IMB Kelas Jalan    |  |  |  |
|          | Dim IMB Type           |  |  |  |
|          | Dim IMB Kota           |  |  |  |
|          | Dim IMB Klasifikasi    |  |  |  |

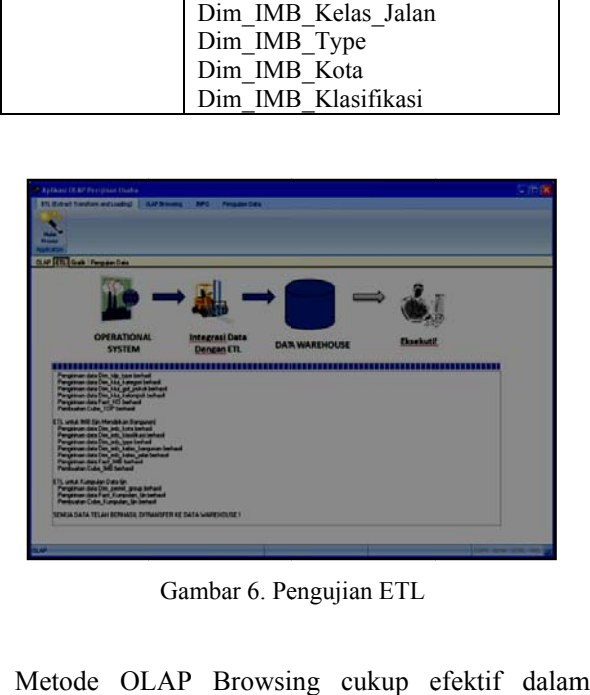

Gambar 6. Pengujian ETL

per rbandingan d dan penyelid ikan data, p perkembangan IMB tiap tahun, dilihat dari sudut pandang Kecamatan Lokasi, dan Kelas Jalan dapat dilihat pada Gambar 7 Metode OLAP Browsing cukup e m<br>an<br>n, dan Gambar 8. Penggunaan drag and drop untuk dimensi: Kecamatan, Lokasi, Kelas Jalan dan tahun, semua dimensi lain dipindahkan keluar Grid. Filtering data pada fact dapat dilakukan untuk memilih data ukuran "luas", "nilai bangunan" atau jumlah yang akan ditampilkan di grid.

| South Edit Unidian<br><b>Perdagangan</b> | Ell (Extract Transfers and Loading)<br>Gargouari)<br><b>Police I</b><br>OLAF ETL Grall: Program Data | <b>OUP Broking TIPO</b> ImpalanData<br>END Julie<br><b>Turisda</b><br><b>VIEW</b><br>m | 啊<br><b>Egot</b><br><b>In Excel</b>             |      |                |                               |               |           |             |
|------------------------------------------|----------------------------------------------------------------------------------------------------|----------------------------------------------------------------------------------------|-------------------------------------------------|------|----------------|-------------------------------|---------------|-----------|-------------|
| ×                                        |                                                                                                    |                                                                                        |                                                 |      |                |                               |               |           |             |
|                                          |                                                                                                    |                                                                                        | <b>Cube INR</b>                                 |      |                |                               |               |           |             |
| $90$ Facts $\approx$                     |                                                                                                    |                                                                                        |                                                 |      |                |                               |               |           |             |
|                                          |                                                                                                    |                                                                                        |                                                 | 媛    | YEAR_THIS_DATE |                               |               |           | 2009        |
| <b>Let</b>                               | $\overline{•}$ inh kiti                                                                              | Find Lefer jobs                                                                        | · Inb kelas barcanas                            | LUAS |                | <b>MLA BANSUNAN RETRIBUSI</b> |               | Junior    | <b>LUAS</b> |
| <b>Dagern</b>                            | - Regare pate Kata Kabupaten - Jalan Legiungen Desir Bangunan Perdagangan / Jay                      |                                                                                        |                                                 |      | 54.00          | 9.9242.000.00                 | 92,200.00     | 1.00      |             |
|                                          |                                                                                                    |                                                                                        | Tolph                                           |      | 54.00          | 9.828.000.00                  | 40.000.00     | 1m        |             |
|                                          |                                                                                                    |                                                                                        |                                                 |      | 与世             | 5 826 000 BS                  | 知覚的           | 100       |             |
|                                          | - Esrgiran pada Kota Kacamatan                                                                       | an Alter (Prop)                                                                        | Bargunan Pertagangan / Jan                      |      | 64.00          | 29.342.950.00                 | 440 300 00    | 1.00      |             |
|                                          |                                                                                                    |                                                                                        | Totals                                          |      | 64.00          | 29.952.958.00                 | 440,000.00    | 100       |             |
|                                          |                                                                                                    | <b>Inchestor</b>                                                                       | Barguran Perdagangan / Jan                      |      |                |                               |               |           | 60          |
|                                          |                                                                                                    |                                                                                        | Tobili                                          |      |                |                               |               |           | ER.         |
|                                          |                                                                                                    |                                                                                        |                                                 |      | <b>64 00</b>   | 為和学期                          | 441 TE TO     | 1m        | 88          |
|                                          | - Bangunen pada Kota Perdenaan                                                                       | F. Kalifornia                                                                          | <b>Bargunan Perdagangan / Jan</b>               |      | 343.00         | 97.297.208.00                 | 145950000     | 1.00      |             |
|                                          |                                                                                                    |                                                                                        | Totals                                          |      | 243.00         | 37.297.200.00                 | 1,455,500.00  | 1.03      |             |
|                                          |                                                                                                    |                                                                                        | in Lindiungan (Deal) Bangunan Perdagangan / Jan |      | 556.00         | 75113925.00                   | 1,000,000.00  | 200       |             |
|                                          |                                                                                                    |                                                                                        | <b>Excuso Permitten / Larry</b>                 |      | 2360.00        | 2159271504.00                 | 32 399 200.00 | 16.00     | 834         |
|                                          |                                                                                                    |                                                                                        | Totals                                          |      | 2546 00        | 2.734 305 599 (B)             | 32,449,200 DC | 19.00     | 234         |
|                                          |                                                                                                    | <b>MAXWATH</b>                                                                         | <b>Emgine Perdagangan / Jack</b>                |      | 64.00          | 24.460.799.00                 | 368, 900, 00  | 1.00      | 54          |
|                                          |                                                                                                    |                                                                                        | Tololi                                          |      | 64.00          | <b>N 400 790 00</b>           | W6 900 DO     | 1.00      | 54          |
|                                          |                                                                                                    | Treat                                                                                  |                                                 |      | 2 MS 00        | 2 76 143 625 00               | <b>BESKED</b> | 20.00     | 環           |
|                                          | Tow                                                                                                  |                                                                                        |                                                 |      | 2.971.00       | 2 295 324 562.00              | 25.014.202.00 | 22.00     | 跃           |
|                                          | Bayoue - Bargaw patel da Kabupaten                                                                   | <b>MARINE POST</b>                                                                     | Barguran Pertagangan / Jala                     |      | 290.00         | 192 944 703 00                | 2001005.00    | 50        | 153         |
|                                          |                                                                                                    |                                                                                        |                                                 |      | $-1$           | <b>THE RIGHT OF</b>           | -------       | <b>TA</b> |             |

Gambar 7. Perkembangan IMB

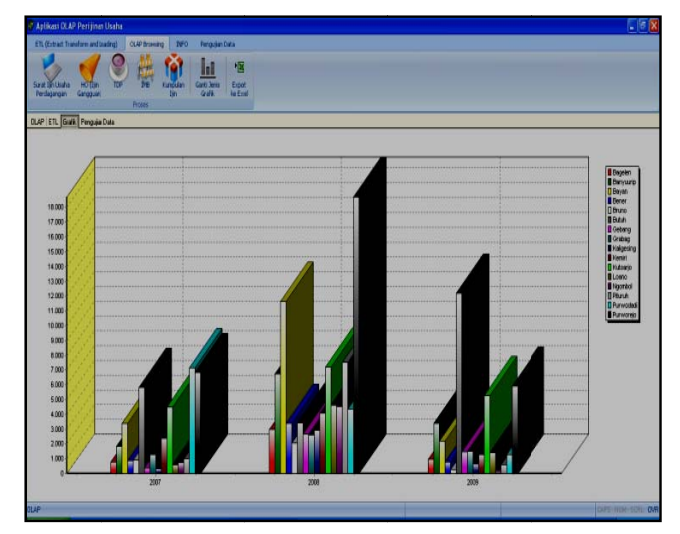

Gambar 8. Grafik Perkembangan IMB

Pengujian kuantitatif antara pelaporan konvensional (dengan n SQL) dan n OLAP, dig gunakan mot tode Chi- Kuadrat (χ2) terhadap kecepatan akses data. Riduwan (2011) menyarankan metode Chi-kuadrat untuk mengadakan pendekatan dari beberapa faktor atau

*JUITA Vol. I N Nomor 3, Mei i 2011 | Hakim m, D.K. \_\_\_\_ \_\_\_\_\_ 109*

mengevaluasi frekuensi apakah terdapat hubungan atau perbedaan yang signifikan atau tidak.

| No.            | Keterangan                                |       | Kecepatan Rata-rata<br>(milidetik) |         |      | Nilai Chi-<br>Kuadrat |
|----------------|-------------------------------------------|-------|------------------------------------|---------|------|-----------------------|
|                |                                           | SQL   | <b>OLAP</b>                        | selisih |      |                       |
| л.             | Pengujian Ijin Gangguan (HO) - 941 record | 50,83 | 14,80                              | 36,03   | 3,43 | 76,36                 |
| 2              | Pengujian Ijin SIUP - 994 record          | 37,13 | 11,08                              | 26,05   | 3,35 | 45,98                 |
| 3              | Pengujian Ijin TDP - 977 record           | 64,10 | 17,55                              | 46,55   | 3,65 | 76,10                 |
| $\overline{4}$ | Pengujian Ijin IMB - 1161 record          | 33,63 | 17,93                              | 15,70   | 1,88 | 58,04                 |
| 5              | Pengujian Ijin TDP 500 record             | 36,78 | 9,70                               | 27,08   | 3,79 | 80,00                 |
| 6              | Pengujian Ijin TDP 100 record             | 27,37 | 11,91                              | 15,46   | 2,30 | 45,89                 |
| 7              | Pengujian Ijin TDP 90 record              | 23,03 | 14,88                              | 8,15    | 1,55 | 2,01                  |

TABEL 2 TABEL PENGUJIAN KUANTITATIF

#### IV. PENUTUP

#### *A. Kesimpulan*

Dengan menggunakan teknologi OLAP terdapat kemudahan dalam melakukan analisa data, pembuatan laporan rekap dapat dilakukan dengan metode Drag and Drop dari Dimensi-dimensi yang terhubung dengan data Fakta. *End user reporting* dapat dilakukan tanpa harus mengetahui detail perintah SQL dan pemrograman.

Berdasarkan uji Chi-Kuadrat terhadap kecepatan akses data perijinan untuk metode SQL dan OLAP, dengan jumlah data antara 100-1161 baris, didapatkan nilai Chi-Kuadrat Hitung untuk beberapa ijin sebesar 45,89 s/d 80, lebih besar daripada nilai Chi-Kuadrat Tabel (13,28), sehingga disimpulkan ada perbedaan yang signifikan, dimana metode OLAP jauh lebih cepat daripada metode SQL. Hal berbeda terjadi ketika data dikurangi menjadi hanya 90 baris, nilai Chi-Kuadrat Hitung menjadi 2,01, lebih kecil daripada nilai Chi-Kuadrat Tabel, sehingga disimpulkan tidak ada perbedaan signifikan. OLAP layak dipertimbangkan sebagai reporting server karena memberikan performa yang lebih baik dibandingkan dengan metode konvensional, dengan syarat jumlah baris datanya cukup besar.

#### *B. Saran*

Beberapa hal yang disarankan terhadap penelitian ini adalah :

1. Kembangkan penelitian ini ke arah Executive Information System (EIS).

2. Pada kasus nyata, gunakan perpaduan antara aplikasi MS Excell dan MS Sharepoint server untuk meningkatkan fungsionalitas dari OLAP Browsing.

### DAFTAR PUSTAKA

- [1] Bernardino J., Madeira, H., 2000, *Data Warehousing and OLAP: Improving Query Performance Using Distributed Computing*, http://www.inf.fuberlin.de/~hinze/caise00\_DC/came diakses terakhir tanggal 18 Agustus 2011.
- [2] Bogdanova, G. dan Georgieva, T., 2004, *Analyzing The Data In Olap Data Cubes*, http://scigems.math.bas.bg:8080/jspui/bitstream/10525/822/1/i jita12-4-p06.pdf diakses terakhir pada tanggal 1 Juli 2011.
- [3] Hermawan, Y., 2005, *Konsep OLAP dan Aplikasinya Menggunakan Delphi*, Andi, Yogyakarta.
- [4] Keith, S., Kaser, O., Lemire, D., Analyzing Large Collection of Electronic Text Using OLAP, http://lemire.me/fr/abstracts/TR05001.html diakses terakhir tanggal 1 Juli 2011.
- [5] Langit, L., 2007, *Foundations of SQL Server 2005 Business Intelligence*, Apress Publishing, New York - United States of America.
- [6] Madeira, H., Costa, J., Vieira, M., 2003, *The OLAP and Data Warehousing Approaches for Analysis and Sharing of Results from Dependability Evaluation Experiments*, http://citeseerx.ist.psu.edu/viewdoc/download?doi=1  $0.1.1.104$ &rep1&type=pdf.
- [7] Pressman, R.S., 2001, *Software Engineering (A*  Practitioner's Approach), 5<sup>th</sup> Ed., McGraw-Hill Companies, Inc.

*JUITA Vol. I Nomor 3, Mei 2011 | Hakim, D.K. \_\_\_\_\_\_\_\_ 110*

- [8] Riduwan, 2011, *Belajar Mudah Penelitian untuk Guru Karyawan dan Peneliti Pemula*, Alfabeta, Bandung.
- [9] Rostianingsih, S., Budhi, G.S., Gunawan, 2008, *Perancangan dan Pembuatan Data Warehouse dan*

*Aplikasi OnLine Analytical Processing Untuk Bank X,* Proceeding, Seminar Ilmiah Nasional Komputer dan Sistem Intelijen.